## **Skydrive Pro Manual Uninstall**>>>CLICK HERE<<<

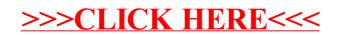